## **CAREER** [CONNECTS](https://careerconnects.msvu.ca/home.htm) **GET STARTED BY CREATING**

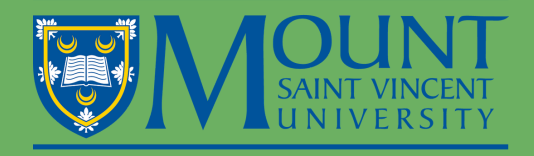

## **YOUR [EMPLOYER](https://careerconnects.msvu.ca/home.htm) PROFILE**

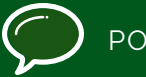

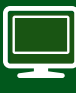

ST JOBS **III** [CONTACT](http://www.msvu.ca/en/home/studentservices/careerplanningservices/default.aspx) CAREER **SERVICES** 

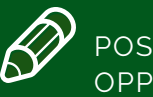

POST VOLUNTEER [OPPORTUNITIES](https://careerconnects.msvu.ca/home.htm)

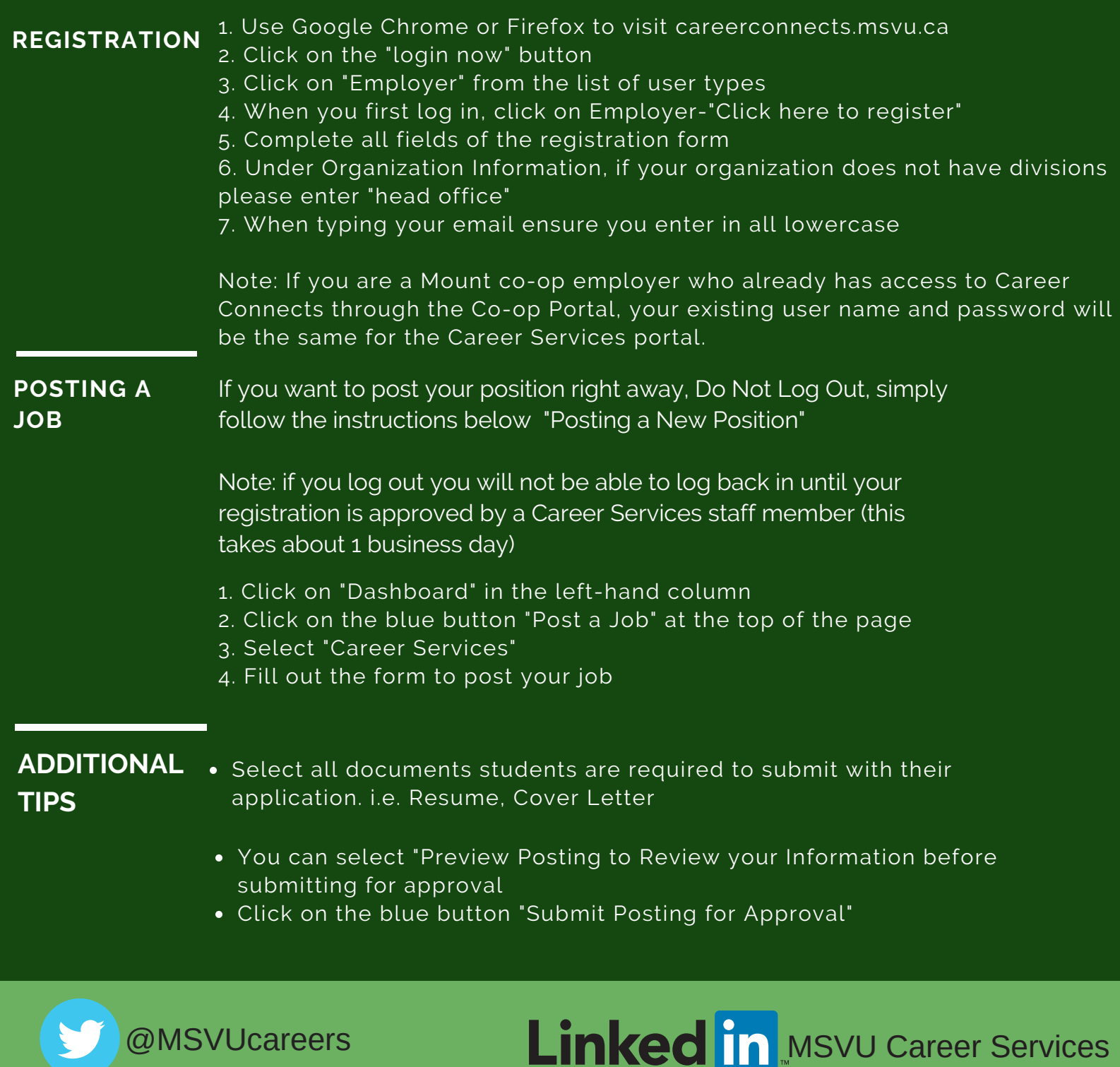

u u u